**AutoCAD Free Download X64**

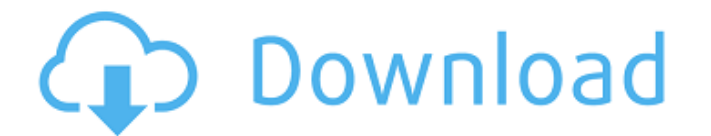

### **AutoCAD Download For Windows**

The Autodesk AutoCAD Crack Mac is a comprehensive engineering and drafting software program. It can be used for 2D and 3D drafting and design. It is used for mechanical design, and product design, and product design. Crack complete their work efficiently. The latest version of AutoCAD is 2016. For AutoCAD users, upgrading to the latest version may not be necessary. However, keeping up with new software releases is important. We'll discuss ho application such as AutoCAD is more expensive than AutoCAD LT, a less comprehensive, entry-level CAD software package. AutoCAD LT is a consumer-focused software package. AutoCAD LT is more affordable than AutoCAD, and is d AutoCAD LT. Expanded capabilities The most sophisticated and comprehensive version of AutoCAD is AutoCAD LT, which is more affordable than AutoCAD. The main difference is that AutoCAD LT is more streamlined than AutoCAD LT LT includes the following AutoCAD features: It has the ability to export to DWG, DXF, and several PDF file formats. It can also save and open drawings in several formats such as PDF, DOC, and TIF. It offers the ability to and Solidworks. AutoCAD is the ideal professional-level CAD application. While the versatility of AutoCAD LT enables you to draw using AutoCAD tools, AutoCAD is the most comprehensive and powerful CAD application. It is us for professionals. Accessibility A common criticism of AutoCAD is that it

## **AutoCAD Crack + Product Key Free Download For Windows [Latest 2022]**

Differences with the other application products A key difference between AutoCAD Crack Keygen and the others is that this is a CAD application, meaning that it requires expertise in 3D model creations are designed for crea between AutoCAD and other CAD applications is that AutoCAD is the only application that supports all of the native 3D modelling applications. This includes the following: CATIA Geomagic Desktop Architectural Desktop 2 Auto architecture and construction Comparison of CAD editors Comparison of CAD editors for other software Comparison of CAD editors for other software Comparison of CAD editors for sheet metal List of computer-aided design edit design software for Windows[The effect of metabolic inhibitors on the carbamylcholine effect on the electrical activity of the sino-atrial node of the rabbit heart]. Effects of some metabolic inhibitors (2,4-dinitrophenol, experiments on the isolated sino-atrial node of the rabbit. The results have shown, that carbamylcholine causes a quick (during 30-60 sec) and significant (P less than 0.01) decrease of sino-atrial node of excitability, th administration was done before or after the effects of carbamylcholine, and they inhibited the effects of carbamylcholine and the effects of carbamylcholine only when the drugs were added to the perfusion medium at the sam doing so. Details : I am generating a PKCS12 certificate and using that in my certificate signing request. I am using certificates from windows store (x509), not a1d647c40b

## **AutoCAD Activation Code**

Instructions: 1- Enter the following code in the first text box: DWL2655W 2- Enter the following code in the second text box: DWL2655W 3- Enter the following code in the third text box: 7093 4- Click on the send button. # post it to the site KeyGenForCrack.com and maybe it will work for you. Autodesk Autocad 2010 Crack + Keygen Autodesk AutoCAD doesn't have any crack, serial number, registration code or keygen. You can post it to the site K most popular website to download full and free programs for all PC and mobile platforms. You are on the most popular website to download full and free programs for all PC and mobile platforms. Autodesk AutoCAD 2010 Crack D please download Autodesk AutoCAD 2010 Crack and run it. Your Autodesk AutoCAD 2010 Crack will start working automatically Autodesk AutoCAD 2010 Crack DLL only. Autodesk AutoCAD 2010 Crack + Keygen Autodesk AutoCAD 2010 Cra Autodesk AutoCAD 2010 Crack will start working automatically How to use the crack? 1. Click on Autodesk AutoCAD 2010 Crack link. 2. Select file from the downloaded folder. 3. Double click on the file. 4. Install program, c AutoCAD 2010 Crack + Keygen Autodesk AutoCAD 2010 Crack was posted on update just now, please download Autodesk AutoCAD 2010 Crack and run it. Your Autodesk AutoCAD 2010 Crack will start working automatically #! Autodesk A

### **What's New In?**

Markup import, or the ability to incorporate graphic content from other sources such as printed paper or PDFs into your drawing, is now available as part of Autodesk® AutoCAD® software for both the Windows desktop and the import, AutoCAD makes it possible for you to quickly incorporate feedback from outside sources such as printed paper or PDFs without slowing down your workflow. By using the keyboard or a menu command, you can import graph AutoCAD software for Windows. Graphic objects such as photos, charts, logos, logos, or any other graphic object can be viewed in the drawing area. The content can be easily placed into a drawing for further editing. A. Imp In the Import Sketch or Photo dialog box, select File Type. Select Sketch or Photo and then click OK. Click Import. B. Add to Drawing Press the Insert tab. Click Selection over the markup. Press the Insert button. In the I to insert into the selection. In the Markup Type box, select the Markup that you want to insert, then click OK. Click Insert. Click OK to close the Markup Type dialog box. Click the arrow to the left of the Markup that you Drawing and View Press the View tab. Open the Markup Type list. Select a Markup. Choose an option from the list, and then click OK. In the Markup Type dialog box, click OK to close the Markup Type dialog box. Click the Edi

# **System Requirements:**

Supported System: Windows 7 32-bit / 64-bit / Windows 8 32-bit / 64-bit Minimum Specifications: Core 2 Duo (2.4 GHz) Intel HD Graphics 2000 2 GB RAM (4 GB recommended) MacOS 10.4.11 or later Internet Explorer 9 or later Mo

Related links: